# Fast Choreography of Cross-DevOps Reconfiguration with Ballet

1

Multi-Site OpenStack Case Study

Jolan Philippe, Hélène Coullon, Antoine Omond, Charles Prud'Homme, Issam Raïs December 13th, 2023

STACK, IMT Atlantique SeMaFoR project

## Motivation

- When facing complex projects: cross-functional and cross-geographical DevOps teams
- Each team tackles a set of services and associated DevOps operations on different parts of the project
- Each team usually use a centralized local DevOps tool with a local vision of the state of their part

#### Problem

DevOps operations applied by one DevOps team can necessitate operations on other elements tackled by other DevOps teams. This is in practice handle manually between teams as DevOps tools apply operations in a centralized manner.

#### **Naive solution**

Using a centralized tool on top of all DevOps teams is not suitable for scale and fault tolerance reasons.

#### Related work: Muse (Sokolowski et. al.)

We want to improve performances and later introduce formal aspects for reasoning

## Case study: Deploy or update OpenStack with Galera cluster of MariaDB

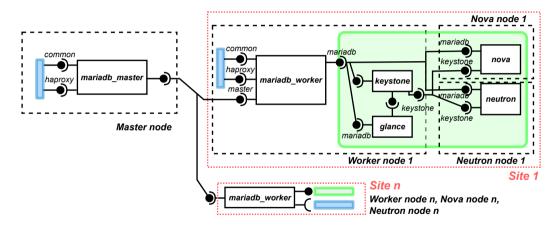

Figure 1: Assembly of a multi-site OpenStack with a Galera cluster of distributed MariaDB databases.

## **Ballet overview**

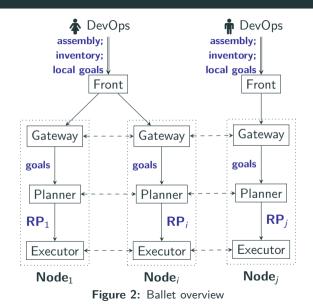

- Declarative input
- Automatic planning
- Efficient reconfiguration

#### Gateway

Global knowledge building of reconfiguration goals

#### Planner

Decentralized inference of reconfiguration plans (RPs)

#### Executor

Coordinated execution of RP

## **Ballet** overview

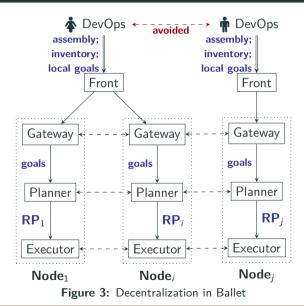

## **Running Ballet**

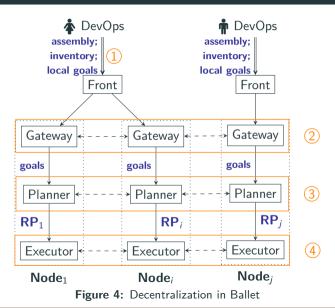

## Outline

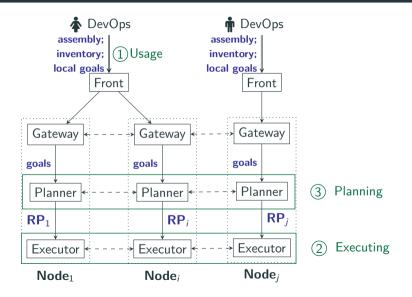

Usage of Ballet

## Ballet's usage: Developer's concern

- Specify components' life-cycle (places, transitions, ports)
- Defining components' dependencies
- ⇒ Scripts for deployment or update

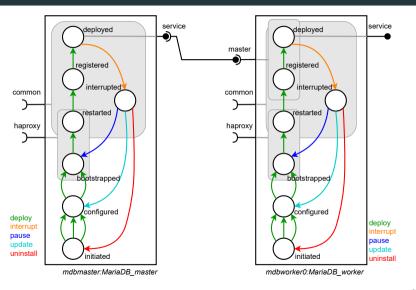

Figure 5: MariaDB\_Master and MariaDB\_Worker components

## Ballet's usage: DevOps's concern

**Listing 1:** Language to define reconfiguration goals for DevOps usage

```
<goals> ::= behaviors : <bhvr_list>
           ports: <port_list>
           components: <comp_list>
< bhvr_list > ::= \dots
<bhvr_item> ::= - forall: <bhvr_name>
              - component : <comp_name>
                  behavior: < bhvr_name>
< port_list > ::= \ldots
<port_item> ::= - forall: <port_status>
              - component: <comp_name>
                  port: <port_name>
                  status: <port_status>
<comp_list> ::= ...
<comp_item> ::= - forall : <comp_status>
              - component: <comp_name>
                  status: < comp_status>
```

#### Language

Declarative language for defining reconfiguration goals

- Behavior goal: Specify a behavior that must be executed
- Port goal: Specify a port status (active, inactive)
- State goal: Specify a component state (specific, running, initial)

#### **Case study reconfiguration**

behaviors:

- component: mariadb\_master behavior: update
   components:
  - forall: running

Ballet choreography engine

Reconfiguration programs are plans which can

- 1. Create assemblies of components (software system)
- 2. Make this assembly evolve at runtime
- 3. Interact with the life cycle of components

The used language propose instructions for:

Add/remove a component instance to the current assembly Connect/disconnect two component instances with compatible ports Push behavior to the behavior queue on a component instance Wait for a given component instance to execute a behavior

## Reconfiguration of Service oriented architecture

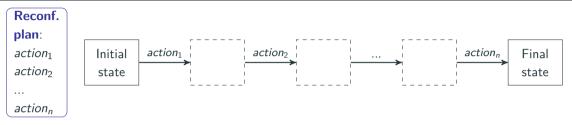

#### **Objectives**

- ⇒ Infer reconfiguration local actions
- ⇒ Coherent overall reconfiguration

#### Challenges

- Locally: Partial view of the system
- Need for communications decentralized operation

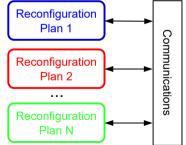

## **Decentralized execution: Concerto-D**

mariadb\_master's RP

pushB(master, interrupt)
pushB(master, update)
pushB(master, deploy)

#### mariadb\_worker0's RP

pushB(worker, interrupt)
pushB(worker, update)
wait(master, interrupt)
pushB(worker, deploy)

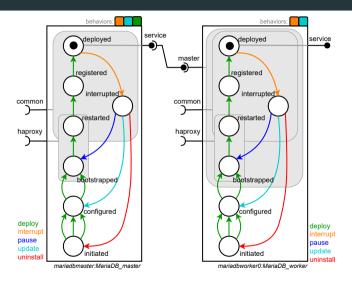

## **Decentralized execution: Concerto-D**

mariadb\_master's RP

pushB(master, interrupt)
pushB(master, update)
pushB(master, deploy)

#### mariadb\_worker0's RP

pushB(worker, interrupt)
pushB(worker, update)
wait(master, interrupt)
pushB(worker, deploy)

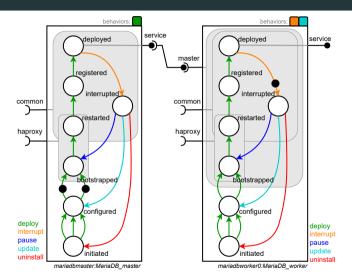

## **Decentralized execution: Concerto-D**

mariadb\_master's RP

pushB(master, interrupt)
pushB(master, update)
pushB(master, deploy)

#### mariadb\_worker0's RP

pushB(worker, interrupt)
pushB(worker, update)
wait(master, interrupt)
pushB(worker, deploy)

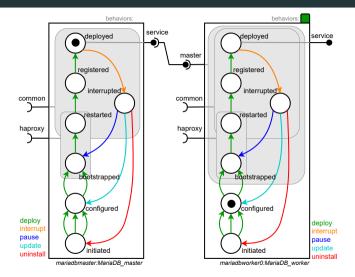

## Failing example

mariadb\_master's RP

pushB(master, interrupt)
pushB(master, update)
pushB(master, deploy)

#### mariadb\_worker0's RP

pushB(worker, interrupt)
pushB(worker, update)
pushB(worker, deploy)

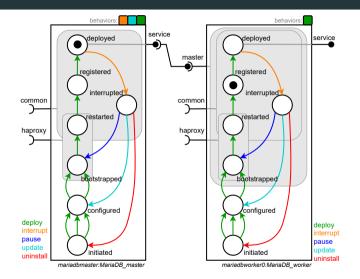

#### Local resolution

- Purpose: Find a sequence of behavior to execute
- Hint: Constraint programming approach

#### **Constraint propagation**

- **Purpose**: Inferring wait instructions (*i.e.*, synchro. bareer)
- Hint: Propagation based on Gossip algorithm
- Hint: Consensus using Paxos-like approach

## **CP** for local planning

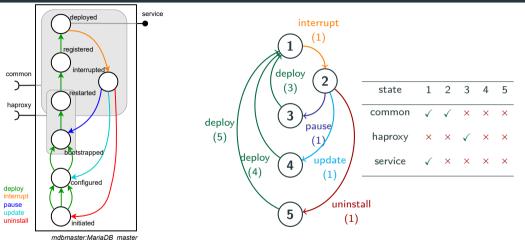

**Figure 7:** Automaton representation of *Mariadb\_master* component's life cycle with its matrix for ports statuses.

**Figure 6:** *MariaDB\_master* control component

#### **Case study reconfiguration**

behaviors:

- **component**: mariadb\_master

behavior: update

components:

- forall: running

Sequence := [interrupt, update, deploy] States := [1, 2, 4, 1] common:  $[\checkmark, \checkmark, \times, \checkmark]$ Port status := haproxy:  $[\times, \times, \times, \times]$ service:  $[\checkmark, \times, \times, \checkmark]$ 

Must propagate constraints using messages:

- "Components using master's service must disconnect until interrupt ends"
- ⇒ Message: (master, service, disconnect, interrupt)

## **Constraint propagation**

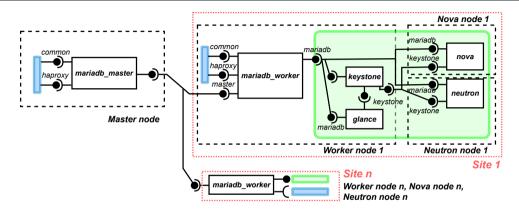

Propagated constraint (gossip + consensus) from mariadb\_master for master's service

- mariadb\_master ⇒ mariadb\_worker
- mariadb\_worker ⇒ keystone; glance; nova; neutron
- keystone  $\Rightarrow$  glance; nova; neutron

## **Enriched CP Model**

#### **Enriched CP problem**

- Enriched automaton with synchronization instruction
- Additional constraint to have synchro. barrier in local plan

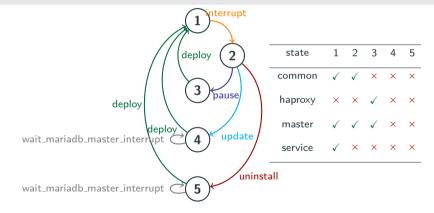

Figure 8: Enriched automaton representation of *Mariadb\_worker*.

Deployment and update of OpenStack with Galera cluster of MariaDB with  $n \in [1, 2, 5, 10]$  sites, that is a total of 7 + 11 \* n components.

#### **Metric of interest**

- For both the planner and the executor: Execution time
- For the planner: Inferred constraints, inferred actions, number of communications

#### Setup

- Results on 1 + 3 \* n nodes Gros (Nancy) of Grid'5000
- Comparison to Muse (decentralized reconfiguration)
- Reproducible example on Grid'5000

## **Experimental results**

| Sc.    | # Sites | Ballet   |           |         | Muse    | Gain  |
|--------|---------|----------|-----------|---------|---------|-------|
|        |         | Planning | Execution | Total   | iviuse  | Galli |
| Deploy | 1       | 1.69s    | 306.02s   | 307.71s | 536.57s | 42.7% |
|        | 2       | 1.78s    | 306.09s   | 307.86s | 536.69s | 42.6% |
|        | 5       | 1.77s    | 306.19s   | 307.97s | 537.09s | 42.7% |
|        | 10      | 2.02s    | 306.14s   | 308.19s | 538.13s | 42.7% |
| Update | 1       | 3.36s    | 416.84s   | 420.20s | 555.56s | 24.4% |
|        | 2       | 4.39s    | 416.92s   | 421.31s | 555.70s | 24.2% |
|        | 5       | 6.05s    | 417.17s   | 423.22s | 556.08s | 24.0% |
|        | 10      | 5.97s    | 417.46s   | 423.43s | 556.77s | 24.0% |

**Table 1:** Comparison of time for planning and executing a deployment and an update of theMariaDB\_master instance with Ballet and Muse.

## **Experimental results**

| Sc.    | <b>#Sites</b> | #Constraints      | #Instructions     | #Messages    |
|--------|---------------|-------------------|-------------------|--------------|
| Deploy | п             | 7 + 11 * <i>n</i> | 7 + 11 * <i>n</i> | 0            |
|        | 1             | 18                | 18                | 0            |
|        | 2             | 29                | 29                | 0            |
|        | 5             | 62                | 62                | 0            |
|        | 10            | 117               | 117               | 0            |
| Update | п             | 3 + 20 * <i>n</i> | 8 + 11 * n        | 9 * <i>n</i> |
|        | 1             | 23                | 19                | 9            |
|        | 2             | 43                | 30                | 18           |
|        | 5             | 103               | 63                | 45           |
|        | 10            | 203               | 118               | 90           |

**Table 2:** Results of the planning phase for the *deploy* and *update* scenario when varying the number of Mariadb\_workers in a Galera cluster.

## **Concluding remarks**

#### **Postdoc contributions**

- Ballet and SeMaFoR project (led by Thomas Ledoux)
- Infer reconfiguration actions (CP model)
- Communication protocol
- Work under review for SANER2024

#### **Target applications**

- OpenStack, and CPS
- (SeMaFoR) Fog areas, smart cities, IoT devices, etc.

#### Perspectives

- Model-Driven Engineering approach for determining objectives
- Experiments on more topologies
- Formalization of Planner + Executor in Why3 for correctness

## Backup

## Ballet's usage: Developer's concern

Listing 2: Control component MariaDB master in PYTHON

```
class MariaDB Master(Component):
1
      def create(self):
          self.places = [ "initiated", "configured", "bootstrapped", "restarted",
                           "registered". "deployed". "interrupted"]
Δ
          self.transitions = {
              "configure0": ("initiated", "configured", "deploy", self.configure0),
              "configure1": ("initiated", "configured", "deploy", self.configure1),
8
               "configure2": ("initiated", "configured", "deploy", self.configure2).
0
          }
10
          self.dependencies = {
              "service": (DepTvpe.PROVIDE, ["deployed"]).
              "haproxy": (DepType.USE, ["bootstrapped", "restarted"]).
14
          ľ
15
          self.initial place = 'initiated'
16
          self.running place = 'deployed'
18
19
      def configure0(self):
        # concrete actions
20
```

**CP** Model

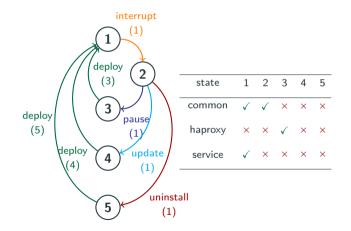

**Figure 10:** Automaton representation of *Mariadb\_master* component's life cycle with its matrix for ports statuses.

- Regular( $B, \Pi, s_{init}, S_{goal}$ )
- $s_{i+1} = inc_{\Pi}[s_i][b_i], \ \forall i \in 1..m$
- Count(*b*, *B*, >, 0)
- $status(p, s_{m+1}) = \Gamma_p$

#### where

- $\Gamma_p \in \{ \text{active}, \text{inactive} \}$
- $c_i = cost(s_i, b_i), \ \forall i \in 1..m$
- $C = \text{Sum}([c_i \mid i \in 1..m])$

| <b>#Sites</b> | Solving     | Communications | Total       |
|---------------|-------------|----------------|-------------|
| 1             | 1.58 (0.06) | 1.78 (0.44)    | 3.36 (0.43) |
| 2             | 1.53 (0.13) | 2.85 (1.62)    | 4.39 (1.72) |
| 5             | 1.59 (0.06) | 4.47 (0.92)    | 6.05 (0.91) |
| 10            | 2.61 (0.17) | 0.26 (0.01)    | 5.97 (0.63) |

 Table 3: Average duration in seconds (and standard deviation) to calculate the plans for the update scenario.

https://docs.google.com/presentation/d/18asPwHJ4HOZqAlmQqLEI5V-hX38\_robjgia62bNtrig/edit?usp=sharing

https://docs.google.com/presentation/d/1pe4HXdohWJyxwJHHbdmIitxnkCEN\_ UEdfBWqZRvZQbc/edit?usp=sharing https://docs.google.com/presentation/d/ 1WwMoAma8trummqHhtNLrDV-AL7t4WSIZ7PMY5ZI-Jk0/edit?usp=sharing